# LabMaster

Universelle Werkstoff- und Bauteilprüfsoftware

LabMaster

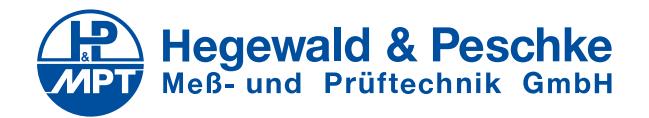

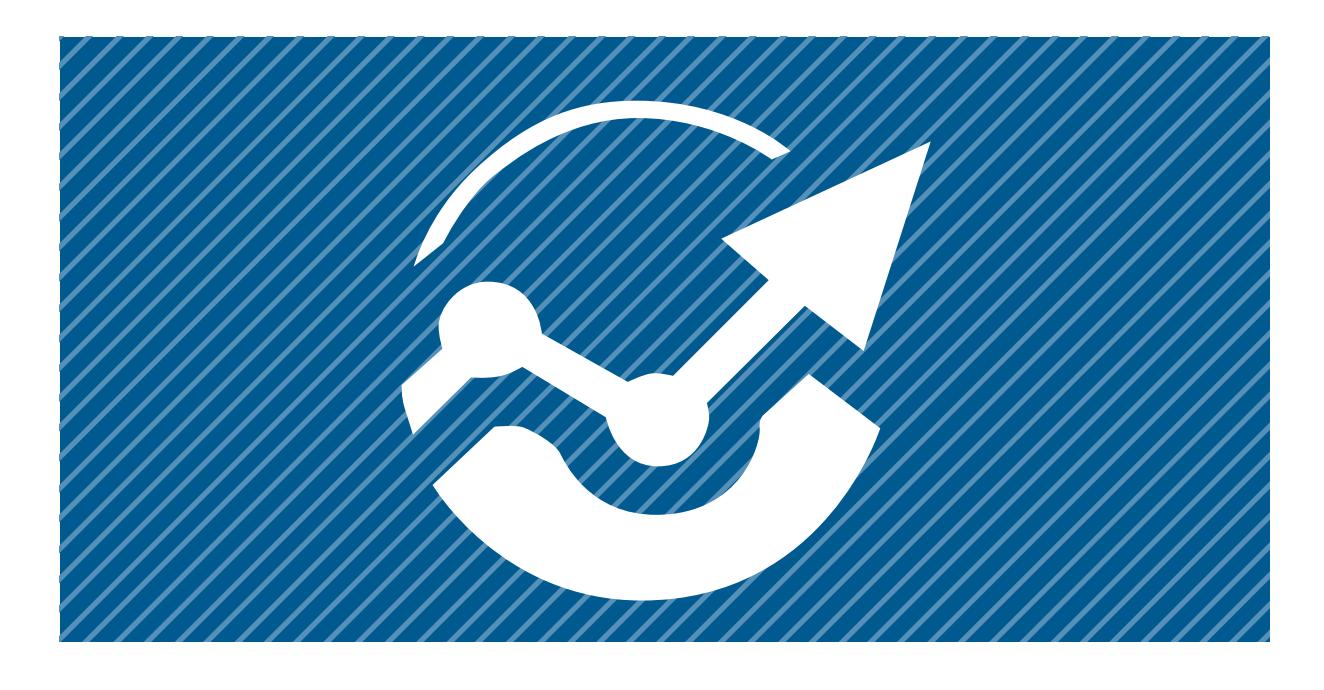

### Unsere Prüfmaschinen sprechen Ihre Sprache.

Universalprüfmaschinen der Serie Inspekt von Hegewald & Peschke sind in besonderem Maße auf die individuellen Bedürfnisse von Kunden ausgerichtet. Das gilt auch für die universelle Materialprüfsoftware LabMaster. Sie ist mit der Erfahrung aus über 20 Jahren Entwicklung perfekt auf die Prüfmaschinen abgestimmt – und wird ständig dem technischen Fortschritt und der Weiterentwicklung der Prüfnormen angeglichen. Ebenso tragen die permanent einfließenden Anwendererfahrungen dazu bei, dass die Prüfsoftware jederzeit aktuell und für die Bedürfnisse der Nutzer angepasst ist.

Ganz gleich, ob einfache oder komplexe Prüfaufgaben zu bewältigen sind: LabMaster stellt sich unkompliziert darauf ein – und bleibt in jedem Fall bedienerfreundlich.

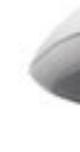

Kompetenz schafft Resultate

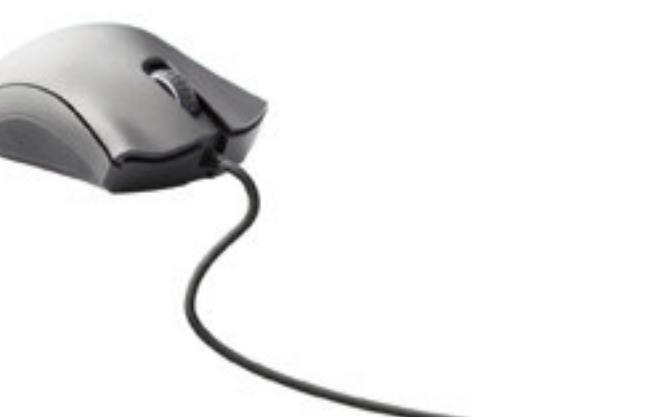

#### *Resultate*

*Mit dem Explorer werden neue Messreihen und Versuchsvorlagen angelegt und anschließend in einer Ordnerstruktur verwaltet. Nachträgliches Umbenennen und Löschen ist problemlos möglich. Außerdem sind in diesem Bereich zusätzliche Informationen zu Mess*reihe und konkretem Test abrufbar.

*Für jeden Test zeigt die Funktion die zugehörigen Resultate, Probendaten und Toleranzverletzungen an. Daten können ein- oder ausgeblendet sowie in der Reihenfolge variiert werden.* 

#### *Explorer*

Um eine schnelle Einarbeitung in LabMaster zu ermöglichen, wurde die Symbolik der Benutzeroberfläche an gängige Bürosoftware angelehnt. Die Vielzahl von Funktionen ist übersichtlich angeordnet und schnell erreichbar. Jeder Bereich kann in der Größe variiert und flexibel platziert werden.

#### *Messwertanzeige*

*Mit dieser Funktion können die Auswahl der Messwerte, Maßeinheiten und Nachkommastellen fl exibel eingestellt werden. Zudem lassen sich die Messkanäle tarieren.*

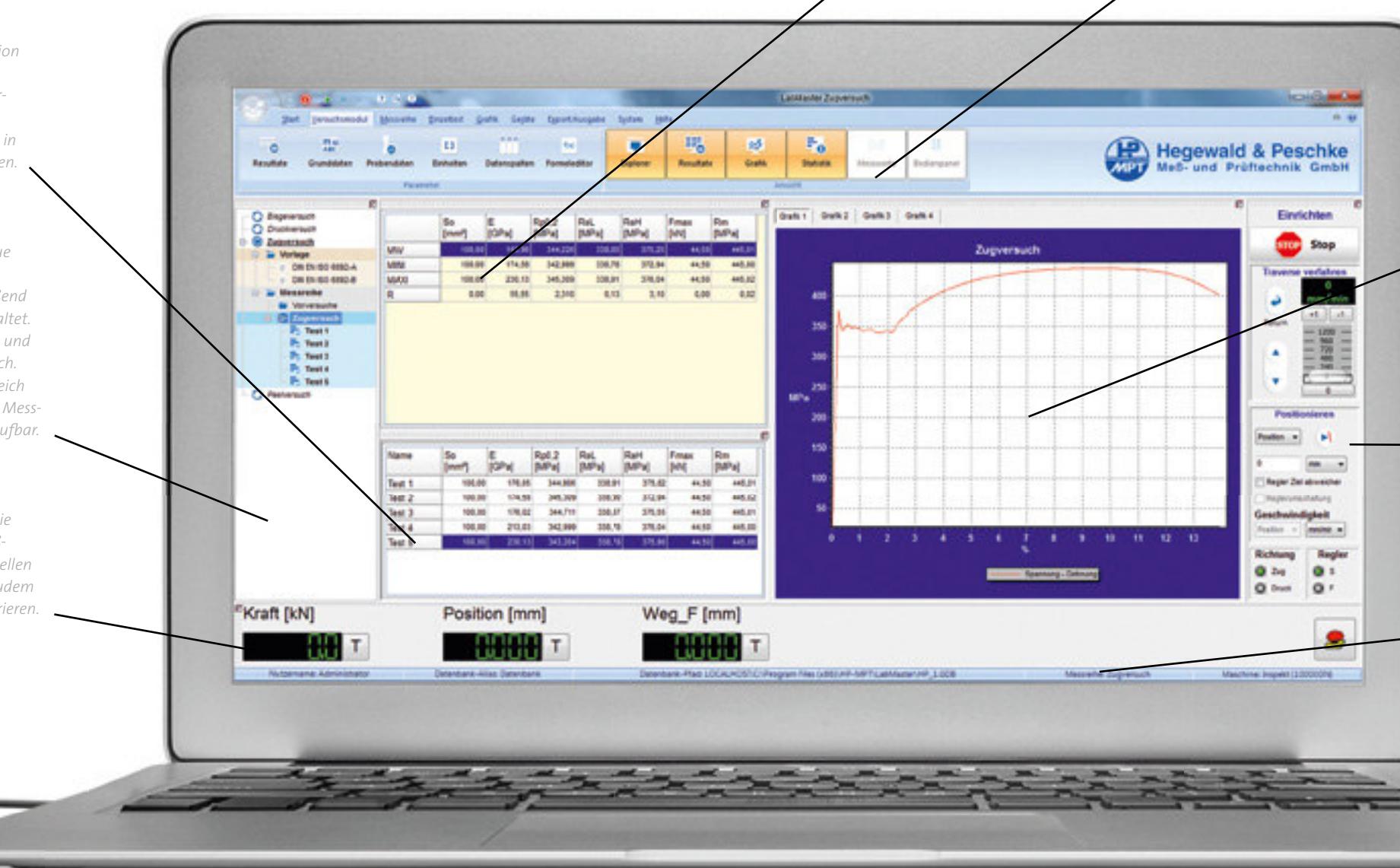

#### *Grafik*

#### *Menü*

*Im Menü sind Funktionen thematisch gruppiert, was ein schnelles Arbeiten erleichtert. Nicht benötigte Funktionen können ausgeblendet werden.*

### Aufbau der Benutzeroberfläche

#### *Statistik*

*Die optional einzublendende Tabelle stellt für jeden Wert aus der Resultatstabelle die gewünschten Statistik-Kennwerte bereit. Statistik-Kenngrößen können aus einer Liste ausgewählt werden.* 

*Die Grafi k visualisiert die Daten auf Wunsch auch bereits während des Tests. Bis zu vier frei konfi gurierbare Messwertdiagramme sind möglich. Messkurven können als Einzel-, Serien- oder Mittelwertkurven dargestellt werden. Jedes Diagramm verfügt über Zoom- und Cursor-Funktion. Letztere ermöglicht es, einzelne Datenpunkte zu markieren und auszuwerten. Diagramme können als Grafi ken in den Formaten .bmp, .jpg, .wmf und .emf exportiert werden.* 

#### *Bedienpanel*

*Mit seiner Hilfe kann die Maschine außerhalb eines Tests komfortabel auf eine gewünschte Position oder Krafteinstellung, z.B. Referenz- oder Returnfahrt, gebracht werden.* 

#### *Statusleiste*

*In diesem Bereich werden Informationen über aktuellen Nutzer, Datenbank, Messreihe und Maschinenkonfi guration dargestellt.* 

### Einsatzmöglichkeiten und Merkmale

LabMaster kann als Prüfsoftware in allen Branchen genutzt werden, in denen Werkstoff- oder Bauteilprüfung im Rahmen der Qualitätssicherung sowie der Forschung & Entwicklung durchgeführt wird. Auch bei der Modernisierung von Prüfmaschinen anderer Hersteller kommt sie zur Anwendung.

#### Beispiele für Einsatzgebiete von LabMaster

- » Metallurgie und Metallverarbeitung
- » Kunststoffindustrie
- » Holzindustrie
- » Luft- und Raumfahrt
- » Möbelindustrie
- » Medizintechnik
- » Bildung und Forschung

LabMaster zeichnet sich durch außergewöhnlich hohe Servicequalität aus. Die Dienstleistungen gehen über die schnelle und korrekte Abwicklung der Anfrage hinaus und bieten, z.B. durch die kostenfreie Beratung bei der Einrichtung von Prüfungen nach spezifischen Normen, einen echten Mehrwert für Anwender.

#### Vorteile von LabMaster

- » Bedienoberfläche anpassbar an unterschiedliche Komplexitätsgrade der Versuchsführung, inkl. Ein und Ausblenden von Optionen
- » Übersichtliche Bedienung
- » Individuell einstellbarer Protokoll- Editor (Ergebnisanzeige)
- » Software flexibel; kann problemlos neuen Normen angepasst werden
- » Standardversion umfasst nahezu alle Anwendungen; für ganz spezielle Kundenanforderungen stehen verschiedene Zusatz funktionen zur Verfügung
- » Umfangreiche Prüfvorschriften bibliothek steht kostenfrei zur Verfügung
- » Einfache Verwaltung der Prüfdaten durch praktische Datenbank struktur
- » Benutzerdefinierter Kanal erlaubt Einbindung externer Geräte (z.B. Extensometer, Temperatur regler, Messverstärker anderer Hersteller, Dickenmessgeräte, Messschieber oder Waagen) und damit das Erfassen von Mess größen über Kraft, Weg und Dehnung hinaus
- » Höherfrequente Tests bis hin zu Langzeittests möglich

### So werden Standardprüfaufgaben betreut.

#### Für fünf typische standardisierte Prüfaufgaben hält LabMaster Prüfsoftware-Module bereit. Innerhalb jedes Moduls können Grundund Probendaten sowie die Resultate individuell verwaltet werden. Für jede Messreihe lassen sich alle versuchsrelevanten Einstellungen, wie zum Beispiel Prüfgeschwindigkeiten, Umschaltpunkte und Brucherkennung, separat definieren. Probengeometrien von Serien können vor Versuchsbeginn eingegeben werden.

Als Resultate werden genormte Messgrößen wie z.B. Zug-, Druck-, Biegefestigkeit oder Dehn- und Streckgrenze ausgegeben. Um auf Änderungen in der Normung reagieren zu können, bietet LabMaster die Funktion "Benutzerdefinierte Resultate" an.

Mit Hilfe einer interaktiven Ablaufsteuerung können Ereignisse in der Software festgelegt werden. Diese Funktionalität erleichtert dem Anwender die Durchführung der Prüfaufgaben. Er wird entsprechend dem definierten Arbeitsablauf durch die Einstellungen in der Software geführt. Die Oberfläche ist beschränkt auf das zur Bearbeitung der Prüfaufgabe Notwendige und kann für die konkreten Bedürfnisse des Bedieners konfiguriert werden. Die von der Software vorgegebenen Arbeitsschritte werden von der Eingabe der Probendaten bis hin zum Protokolldruck nach Testende abgearbeitet. Dadurch lassen sich Bedienfehler nahezu ausschließen.

#### Die fünf Standardprüfmodule

- » Zugversuch
- » Druckversuch
- » Biegeversuch
- » Peelversuch
- » Torsionsversuch

#### Werkzeuge zur effizienten Bewältigung der Prüfaufgabe

- » Freie Einstellmöglichkeiten zur Visualisierung und grafischen Auswertung
- » Datenverwaltungssystem
- » Statistikfunktionen (z.B. Maximum, Minimum, Mittelwert, Cpk-Werte)
- » Resultatekonfigurator
- » Frei gestaltbares Prüfprotokoll
- » Sprachumschaltung

*Abb. rechte Seite: Parametrierung kundenspezifischer Versuche mit LabMaster*

#### *Abb. unten:*

*Parametrierung standardisierter Versuche mit LabMaster*

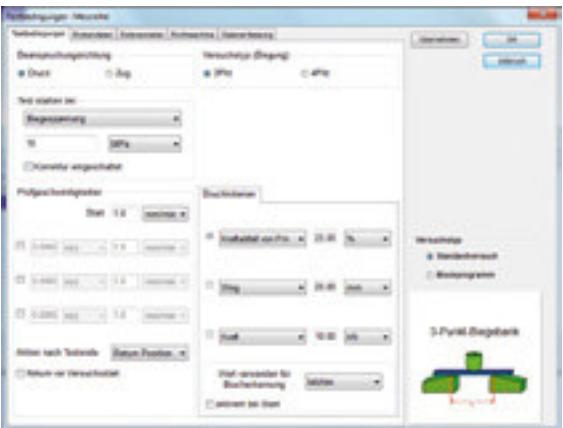

## So wird das Spezielle gemeistert.

Für komplexe Prüfabläufe können alle Einstellungen über ein Blockprogramm vorgenommen werden. Es stellt eine Liste bereit, in der sich definierte Fahr-, Halte- oder Steuerkommandos zur freien Programmierung des Prüfablaufs zusammenstellen lassen. So können Fahrbefehle für zyklische Versuche, Relaxations- und Kriechversuche ausgewählt werden. Auch Abläufe für Bruchmechanik-Tests oder die Bauteilprüfung sind so umsetzbar. Die Befehle werden in Menü-Fenstern eingegeben; somit sind keine Programmierkenntnisse notwendig. Die vollständige Kontrolle über den Prüfablauf erhält man durch die Überwachung detaillierter Abbruchkriterien.

#### Anwendungsbeispiel: Höherfrequente Tests an kleinen Bauteilen

- » Befehl für zyklisches Verfahrregime (Cosinus-Befehl) mit den Parametern für Anzahl der Zyklen und Frequenz
- » Datenerfassungskriterien ermöglichen Datenreduktion auf auswertbares Maß
- » Visualisierung mittels Hüllkurve

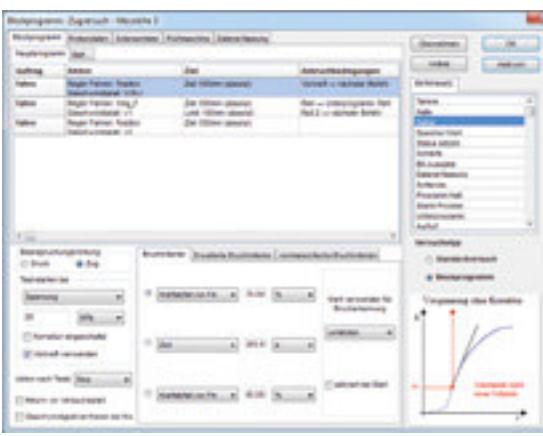

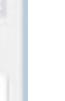

#### Anwendungsbeispiel: Prüfung von Schrankschubladen

 » Prüfparameter inkl. Zyklenzahl individuell auf Bauteildaten einstell bar; Erstellung eigener, reproduzier barer Prüfprogramme möglich » Separate Einstellung von Beschleu nigung und Bremsverzögerung pro Fahrbefehl

- » Ereignisgesteuerter Versuchsablauf
	- mit Überwachung von Limits und
	- Programmierung von Reaktionen; Auslösen ereignisabhängiger
	- Schaltvorgänge
- » Variable Speicherung von
	- Zyklendaten über alle Lastzyklen hinweg
- » Automatische Datenreduzierung
	- bei der Auswertung

### Anwendungsbeispiel: Zeitstand- und Kriechversuche

 » Variable Datenerfassung, Änderungen während des Versuchs möglich » Nach Versuchsabschnitten getrennte Datenerfassung (Aufheizphase, Aufzugskurve, Zeitstandsversuch); damit getrennte Ergebnisauswertung » Überwachung von Limits (z.B. Temperatur, Last) und Program-

- mierung von Reaktionen
- » Konstanthaltung der Kraft für nicht bis zum Bruch zu fahrende Proben in
- der Abkühlphase programmierbar

## Software-Support und Erweiterungsmodule

#### Erweiterungsmodule für LabMaster

» Erweiterter Datenimport zur Übernahme von Daten aus einem vorhandenen Qualitätssicherungs- System oder aus einer benutzer definierten Quelle in die Material prüfsoftware » Kalibrierung mit spezifischen Versuchsabläufen und Auswertungen zur Kalibrierung von Kraftmess geräten, Wägezellen, Waagen etc. sowie zur Überprüfung der Kraftmessung der Prüfmaschine » Datenerfassung bis 1.000 Hz zum Einstellen einer erhöhten Daten erfassungsrate » Bruchmechanik mit Auswertever fahren, die in den Normen ASTM 399  $(K_{1c})$  und ASTM 1820 (J-R-Versuch) spezifiziert sind

- » Mehrarbeitsplatzsystem zur An bindung von mehreren Prüfarbeits plätzen auf eine im Netzwerk abgelegte Datenbank
- » Formeleditor zum Erstellen eigener Berechnungsvorschriften
- » Funktionen zum Aufnehmen, Speichern und zeitsynchronen Wiedergeben von Videosequenzen statischer oder quasistatischer Versuche
- » Erweiterter Datenexport zum Ein pflegen von Daten aus der Bauteil oder Materialprüfung in das vorhandene Qualitätssicherungs- System oder in benutzerdefinierte Formate (z.B. QDAS)

LabMaster verfügt über eine Hilfefunktion, die die grundsätzliche Bedienung der Software erläutert. Bei komplexeren Fragen steht Ihnen der kostenlose Software-Telefonservice von Hegewald & Peschke zur Verfügung. Unser erfahrenes Serviceteam berät nicht nur bei der Bedienung der Software, sondern stellt zudem sein Expertenwissen bei Anwendungsproblemen und bei der Konfiguration von LabMaster nach spezifischen Normen zur

Für spezifische Kundenanforderungen werden kostenpflichtige Erweiterungsmodule zur Standardversion von LabMaster angeboten.

Verfügung. Zusätzlich werden Fernwartung und Unterstützungsfunktion über Remote-Support angeboten. LabMaster wird ständig der Weiterentwicklung von Microsoft-Betriebssystemen angepasst.

04

### Versuchsauswertung

Für alle Resultate lassen sich Toleranzen definieren und überwachen. Die Nachkalkulationsfunktion gestattet die spätere Veränderung von Prüfbedingungen, z.B. Querschnittsfläche oder Brucherkennungskriterium. Auch die Auswertung kann nachträglich geändert werden. So lassen sich anhand verschiedener mathematischer Modelle E-Module berechnen.

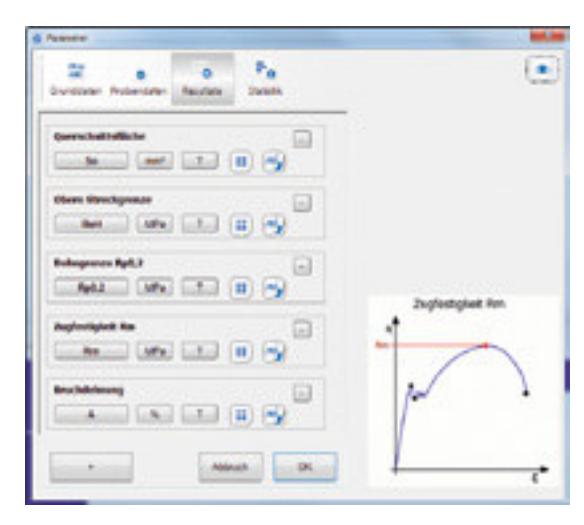

#### Grafische Darstellung der Messwerte

Messkurven sind als Einzel-, Serien- oder Mittelwertskurven darstellbar. Interessante Bereiche lassen sich per Zoom vergrößern. Mittels Cursor können einzelne Datenpunkte mit numerischen Wertepaaren markiert und ausgewertet werden. Mehrere Grafikfenster lassen sich auf diese Weise einrichten. Dabei werden den Achsen einfach unterschiedliche Maßeinheiten zugewiesen. Auf einen Blick, ohne Umschalten, sind so alle wichtigen Diagramme eines Versuchs oder einer Versuchsreihe einsehbar – z.B. Spannungs-Dehnungs-Diagramm und Weg-Zeit-Diagramm beim

Zugversuch. Die Grafiken können über die Zwischenablage kopiert oder als Grafikdateien abgelegt werden und stehen somit zur Weiterverarbeitung bereit.

#### Protokollerstellung

Alle Daten (Resultate, Grund- und Probendaten) können flexibel platziert und formatiert werden. Dies erlaubt die Erstellung individueller Protokoll-Layouts – einschließlich des eigenen Firmenlogos. Das Protokoll kann gedruckt oder als PDF abgelegt werden.

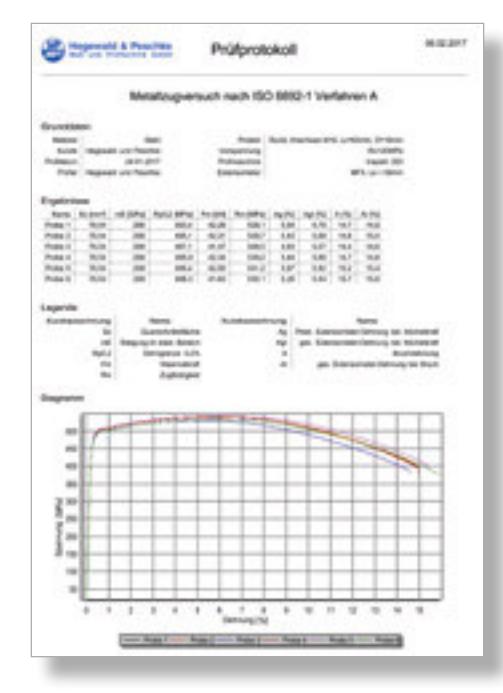

*Abb. oben: Auswahl von Standard-Resultaten mit LabMaster Abb. oben rechts: Prüfprotokoll*

#### Export von Daten

Im Standardumfang von LabMaster sind enthalten: Export von Resultaten und Statistik in ausgewählte Dateiformate, z.B. als .xlsx, .txt und .csv; Speichern von Diagrammen als .bmp, .jpg, .wmf und .emf und das Speichern der Echtzeitdaten in einer konfigurierbaren ASCII-Datei.

Hegewald & Peschke ist zertifiziert nach ISO 9001:2008 und registriert unter der DAkkS-Akkreditierungsnummer D-K-17222-01.

#### Weitere Angebote:

- » Statische Universalprüfmaschinen
- » Hydraulische Universalprüfmaschinen
- » Anlagen zur dynamischen Bauteil- und Erzeugnisprüfung
- » Tragbare und stationäre Härteprüfgeräte
- » Längenmessvorrichtungen
- » Bauteil- und Möbelprüfanlagen
- » Wartungs- und DAkkS-Kalibrierungs dienstleistungen
- » Sonderprüfanlagen

#### Kontakt:

Hegewald & Peschke Meß- und Prüftechnik GmbH Am Gründchen 1, 01683 Nossen Deutschland / Germany

Telefon: +49 35242 445-0 E-Mail: info@Hegewald-Peschke.de www. Hegewald-Peschke.de

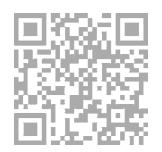

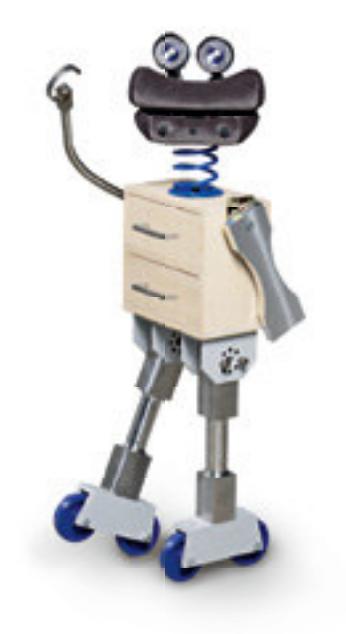

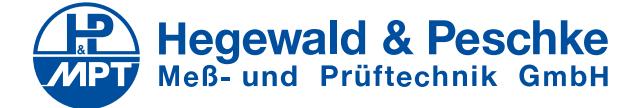